# **ДИНАМИЧЕСКОЕ ПРОГРАММИРОВАНИ Е**

2020-2021 Таганрог

Школа::Кода Олимпиадное программирование

#### $\overline{O}$

 $+$ 

### Что такое ДП?

- •Динамическое программирование это когда у нас есть задача, которую непонятно как решать, и мы разбиваем ее на меньшие задачи, которые тоже непонятно как решать. (с) А.Кумок
- •Динамическое программирование это метод оптимизации, который заключается в нахождении структуры оптимального решения. Этот метод применим, когда оптимальное решение задачи может быть составлено из оптимальных решений её подзадач.

# Представление ДП

- ДП представляют в виде набора состояний.
- Каждое состояние имеет параметры. Каждому набору параметров соответствует одно состояние ДП.
- Каждое состояние имеет своё значение.
- Перед решением задачи состояниям задаются начальные значения.
- Между состояниями есть переходы, позволяющие вычислять значения одних состояний на основе значений других по определённой формуле.
- Ответом на задачу может быть значение одного из состояний ДП, сумма нескольких состояний, их минимум и т.д.

# Задача 1

- Дано число N требуется вычислить N-е число Фибоначчи.
- По определению  $f(N) = f(N 1) + f(N 2)$ ,  $f(0) = 1$ ,  $f(1) = 1$ .

```
int f(int n)if (n == 0)return 1;
   if (n == 1)return 1;
   return f(n - 1) + f(n - 2);
```
С точки зрения ДП:

n – это параметр состояния, f(n) – значение состояния;

В состояние k существуют переходы из состояний k – 1 и k – 2, такие что dp[k] = dp[k – 1] + dp[k – 2];

Начальные значения – dp[0] = 1, dp[1] = 1.

#### Реализация

#### Ленивая динамика

```
const int MAXN = 40;
vector\langle int \rangle dp(MAXN, -1);
```

```
int f(int n)if (dp[n] |= -1)return dp[n];return dp[n] = f(n - 1) + f(n - 2);
```

```
int <math>main()</math>
```

```
dp[0] = dp[1] = 1;
```

```
const int MAXN = 40;
int main() Прямой пересчёт
   vector<int> dp(MAXN);
   dp[0] = dp[1] = 1;for (int i = 2; i < MAXN; ++i)dp[i] = dp[i - 1] + dp[i - 2];
```

```
const int MAXN = 40;
```

```
int main() Обратный пересчёт
   vector<int> dp(MAXN, 0);
   dp[0] = 1;for (int i = 0; i < MAXN - 1; ++i)dp[i + 1] += dp[i];
       if (i < MAXN - 2)dp[i + 2] += dp[i];
```
# Задача 2?

- Есть лестница длиной N ступенек.
- За 1 шаг вы можете подняться на 1 или 2 ступеньки вверх.
- Изначально вы стоите перед первой ступенькой.
- Сколько существует различных способов подняться по лестнице?
- Номер ступеньки параметр состояния.
- Количество способов подняться на ступеньку значение состояния.
- Начальное значение  $dp[0] = 1$ .
- На ступеньку k можно перейти со ступенек  $k 1$  и  $k 2$ .

# Задача 2

- Есть лестница длиной N ступенек, на каждой ступеньке написано положительное число А $_\mathrm{k}$ .
- За 1 шаг вы можете подняться на 1 или 2 ступеньки вверх, когда вы становитесь на ступеньку, к результату прибавляется число, написанное на ней.
- Изначально вы стоите перед первой ступенькой.
- Какой максимальный результат вы можете получить при подъёме по лестнице?
- Номер ступеньки параметр состояния.
- Максимальный результат, который можно набрать, поднявшись до определённой ступеньки – значение состояния.
- Начальное значение dp =  $\{0, ... 0\}$ .
- На ступеньку k можно перейти со ступенек  $k 1$  и  $k 2$ , следовательно dp[k] = max(dp[k – 1], dp[k – 2]) + A<sub><sub>k</sub>.</sub>

#### Задача о рюкзаке

- Есть рюкзак объёмом V и N предметов, каждый из которых имеет объём A<sub><sub>i</sub>. Какой максимальный объём рюкзака можно заполнить?</sub>
- Идея: сначала определим, какой объём рюкзака можно заполнить используя только первый предмет. Затем определим, какой объём можно заполнить добавив второй предмет, и т.д.

dp['количество рассмотренных предметов'] ['набранный объём'] = = 0, если состояние недостижимо, иначе 1

Начальное значение: dp[0][0] = 1

Переход: dp[i][j] = max(dp[i – 1][j], dp[i – 1][j – A<sub>i</sub>])

Ответ: максимальное j, такое что dp[N][j] = 1

### Задача о рюкзаке

Создадим матрицу dp[N + 1][V + 1].

Пусть изначально её элементы равны 0, за исключением dp[0][0] = 1. Будем проходить по всем элементам матрицы, начиная со строки 1 и пересчитывать значения, согласно переходам.

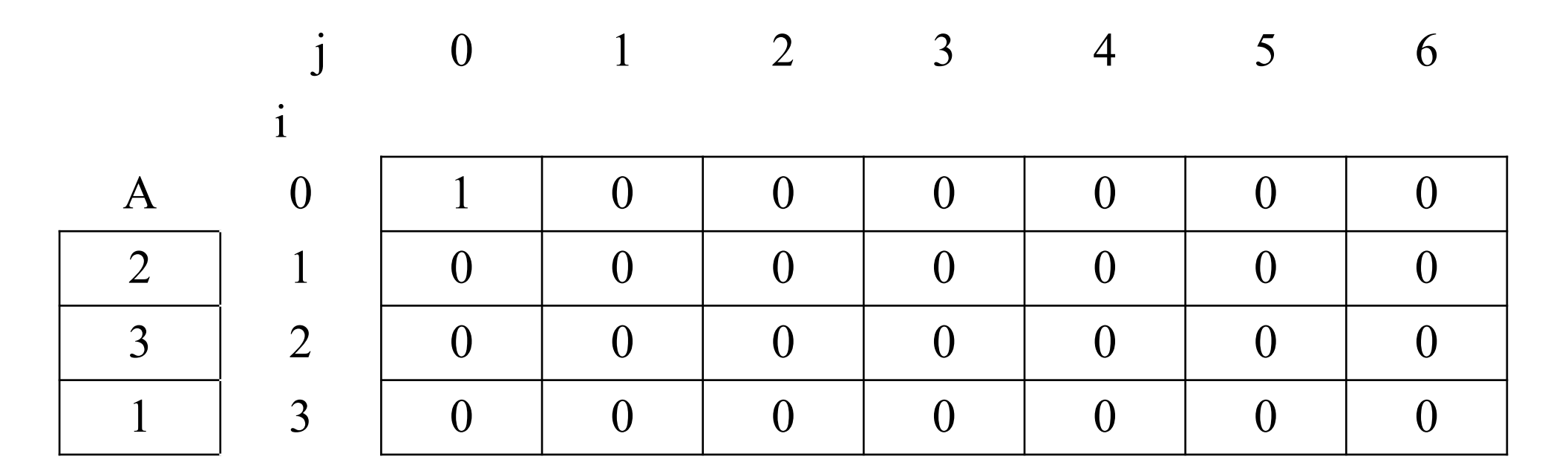

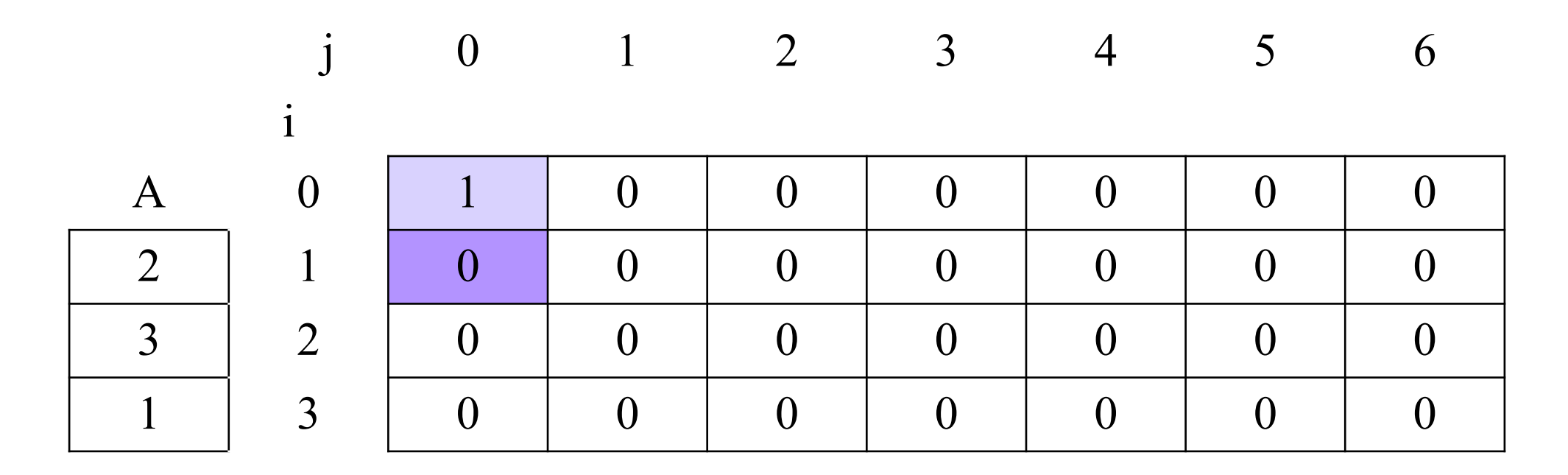

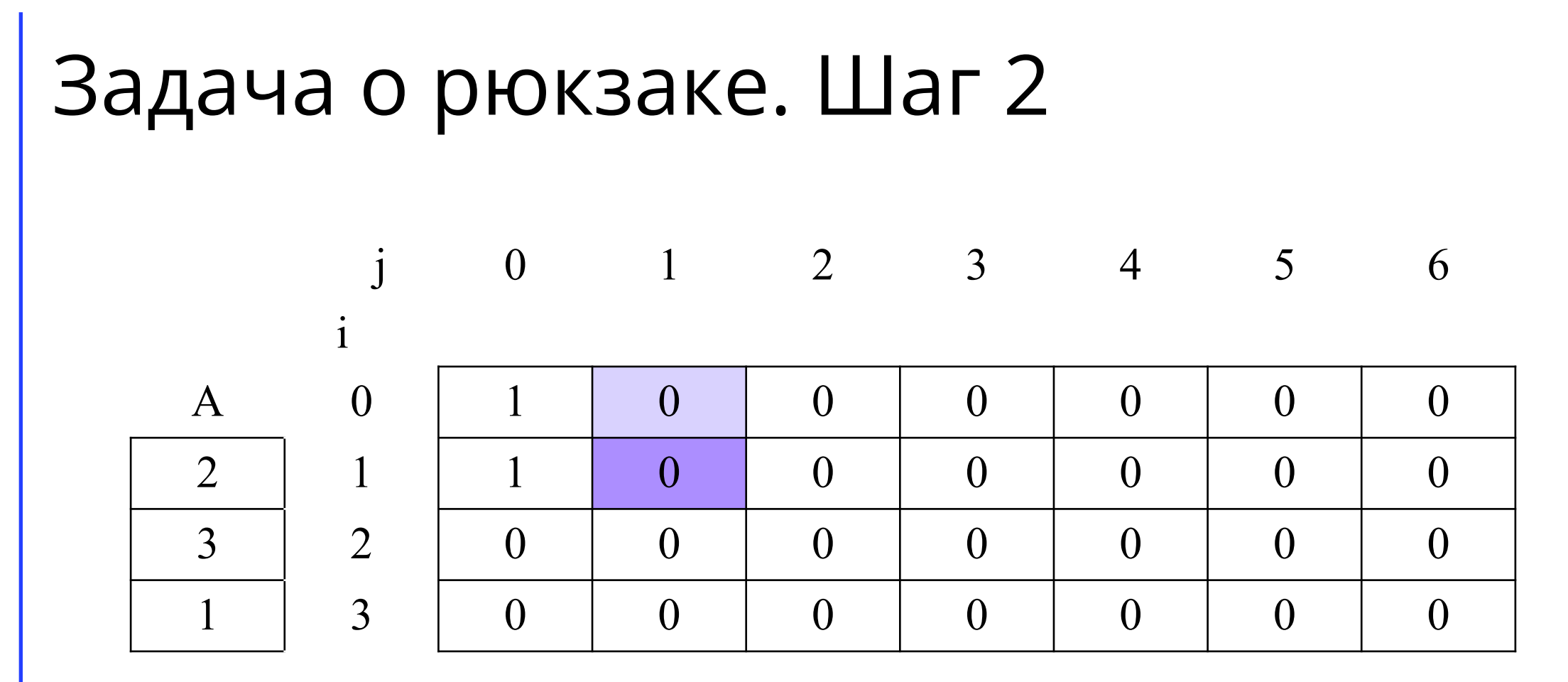

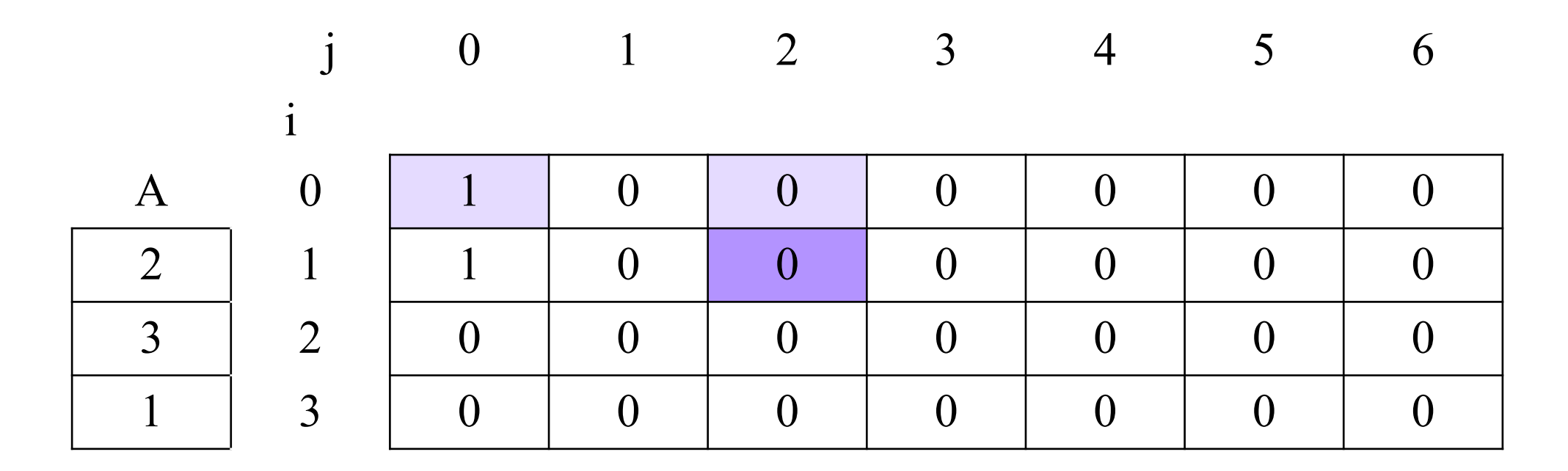

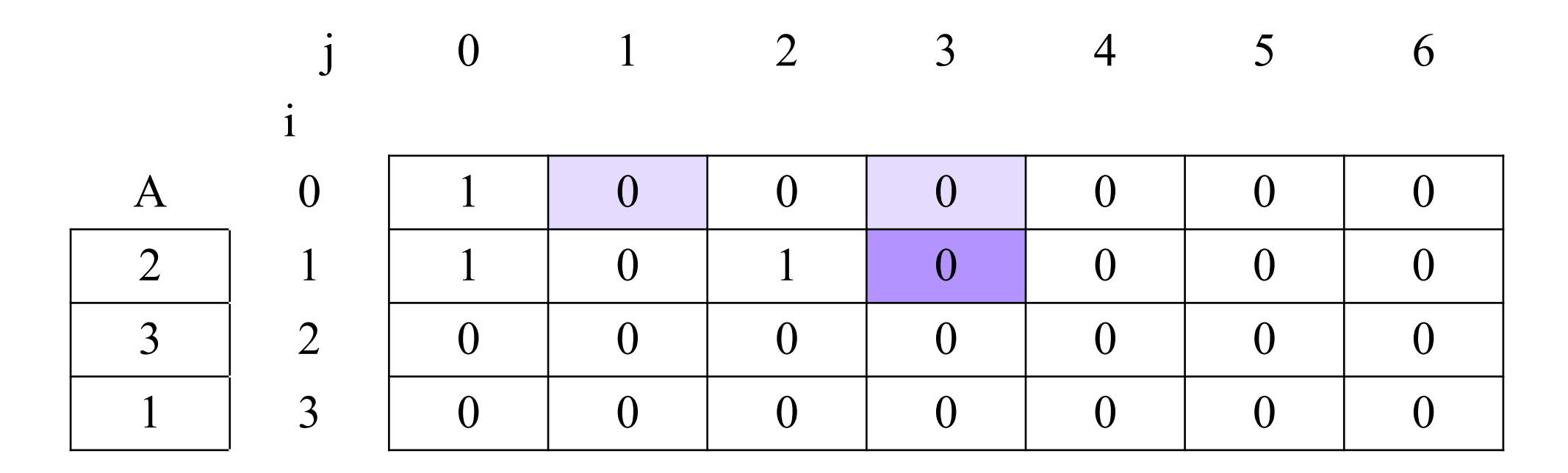

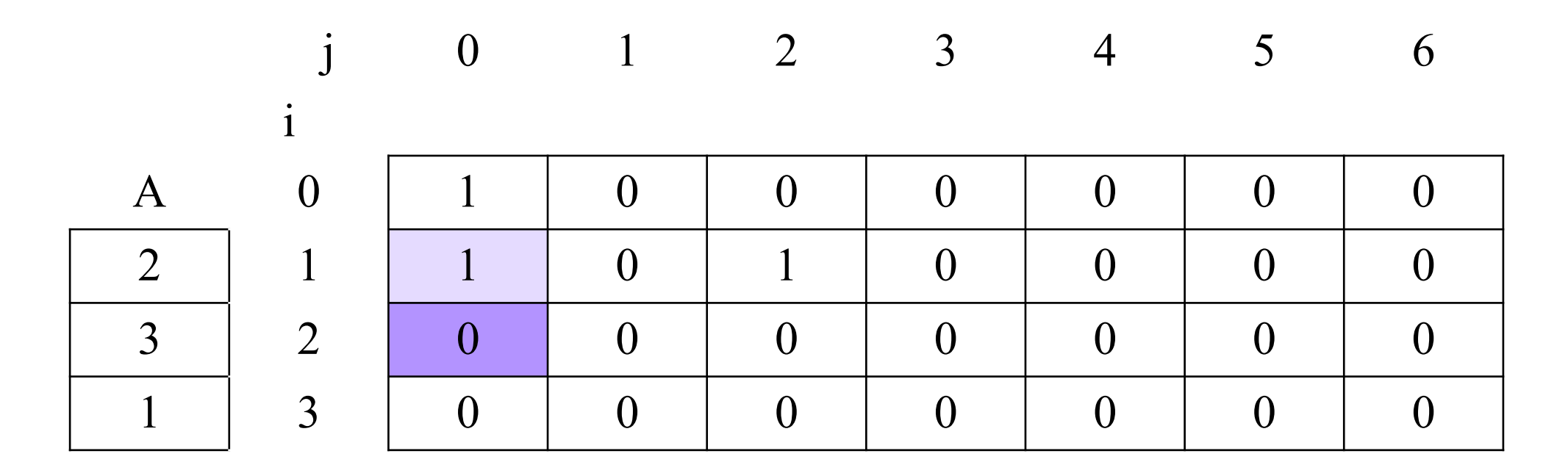

#### j 0 1 2 3 4 5 6 i А 0 1 0 0 0 0 0 0  $2$  | 1 | 1 | 0 | 1 | 0 | 0 | 0 | 0 3 2 1 0 0 0 0 0 0 0 0  $1 \quad 3 \quad 0 \quad 0 \quad 0 \quad 0 \quad 0 \quad 0 \quad 0 \quad 0$ Задача о рюкзаке. Шаг 9

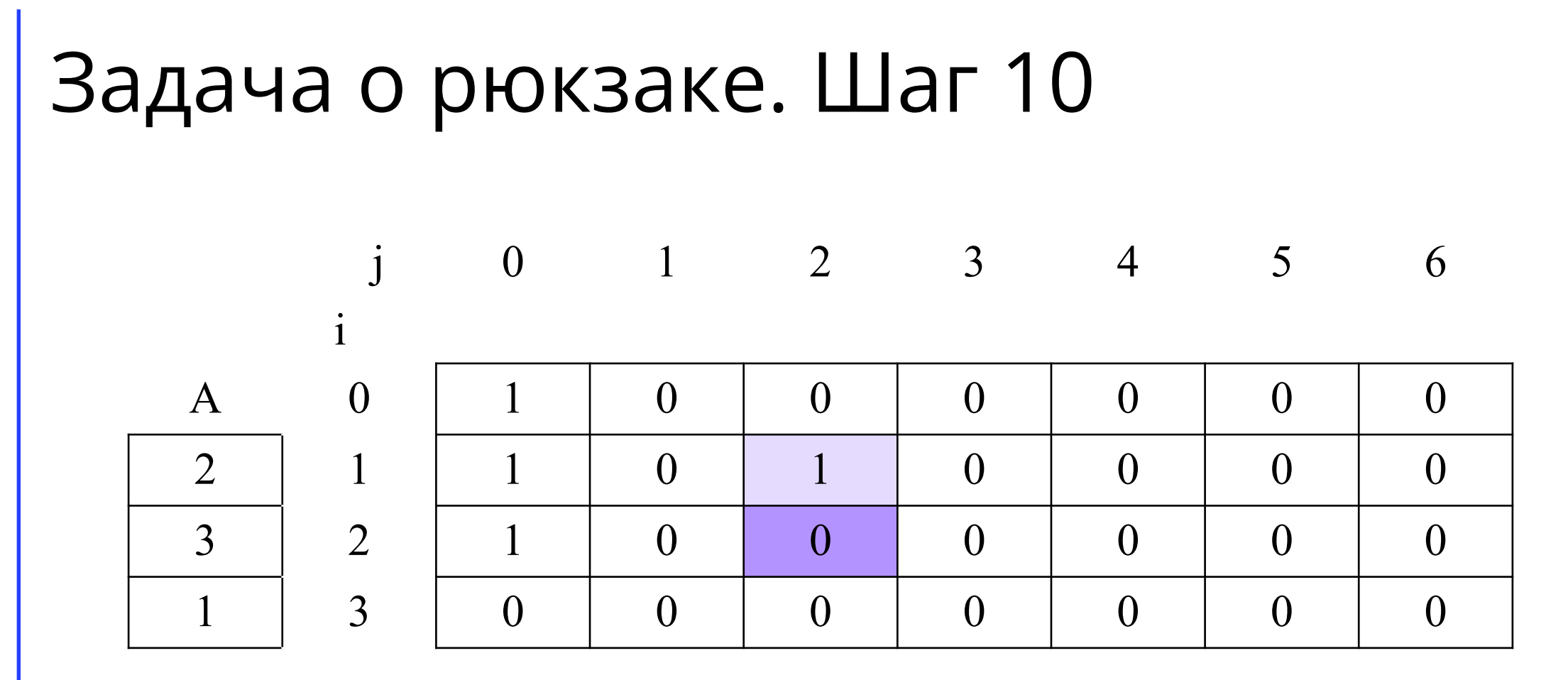

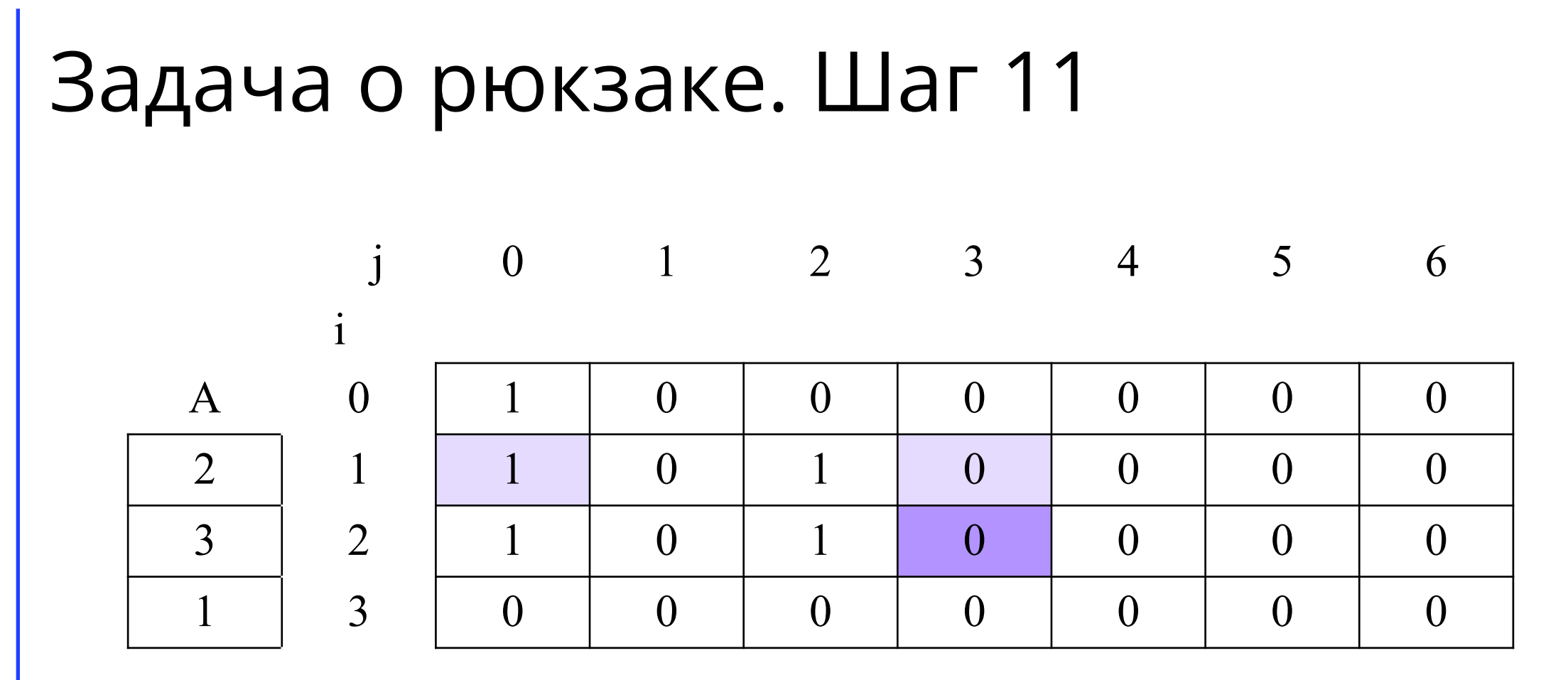

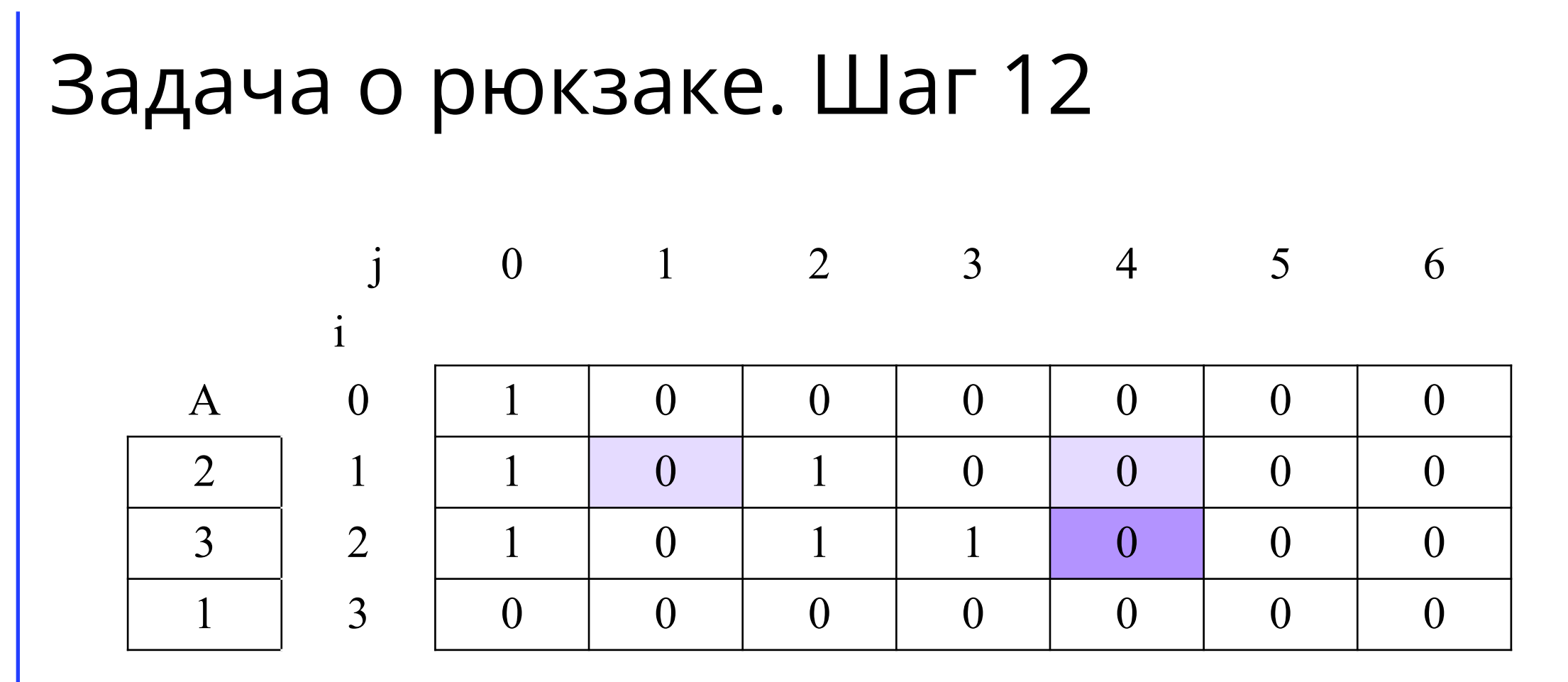

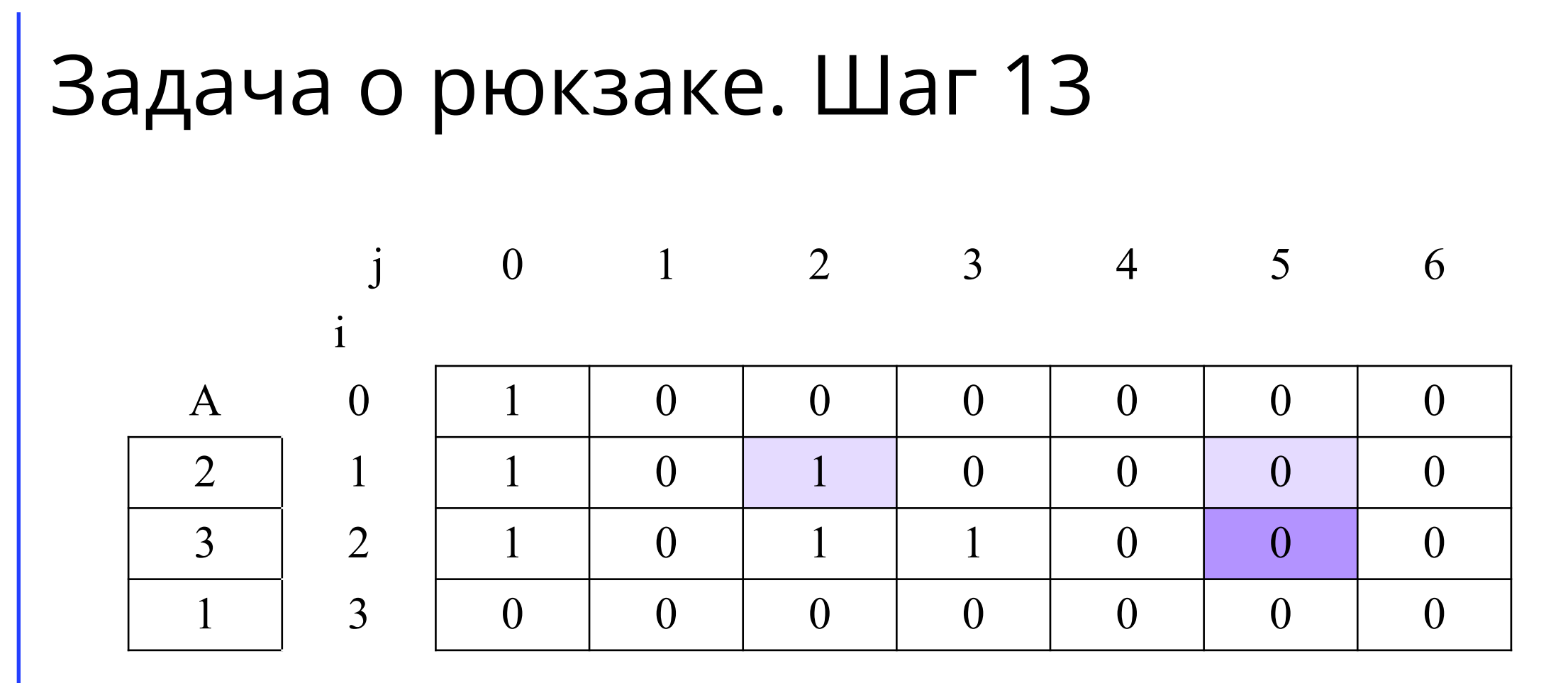

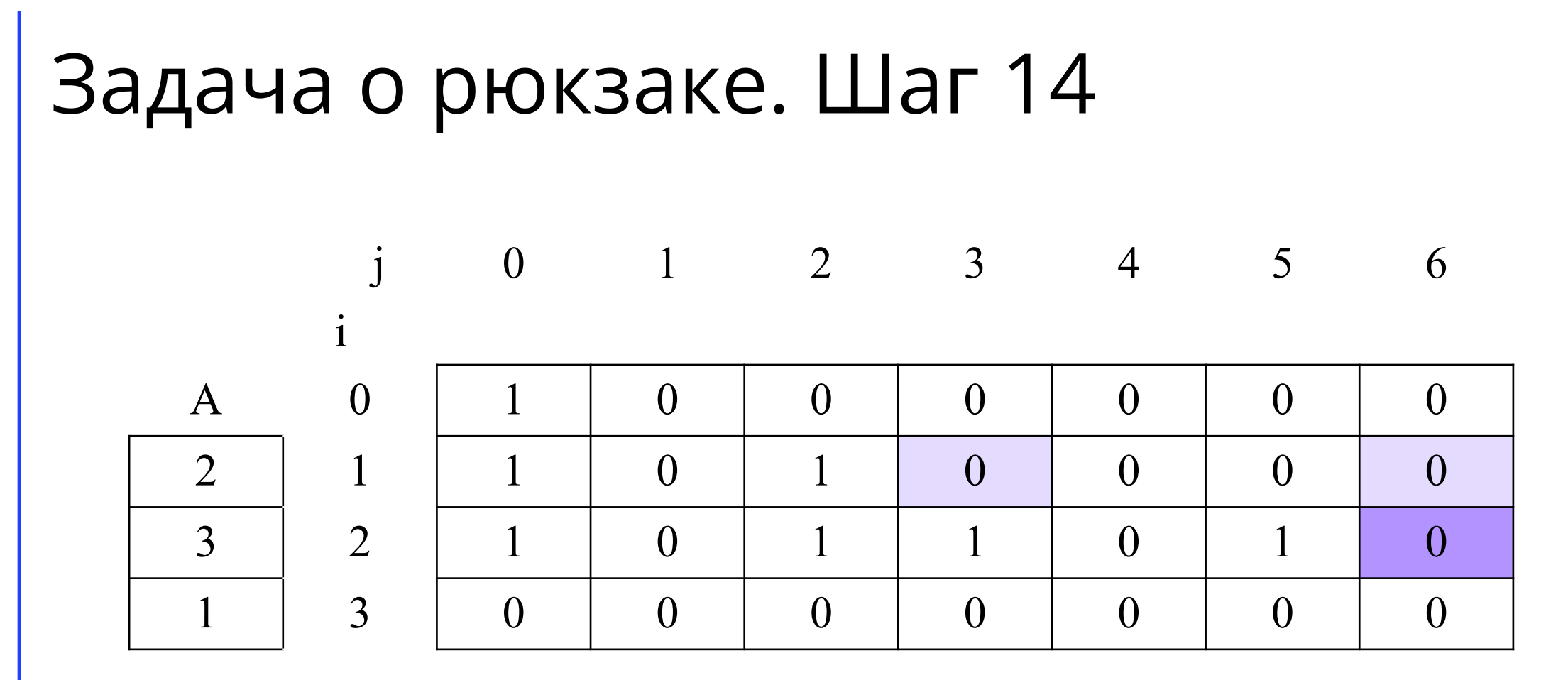

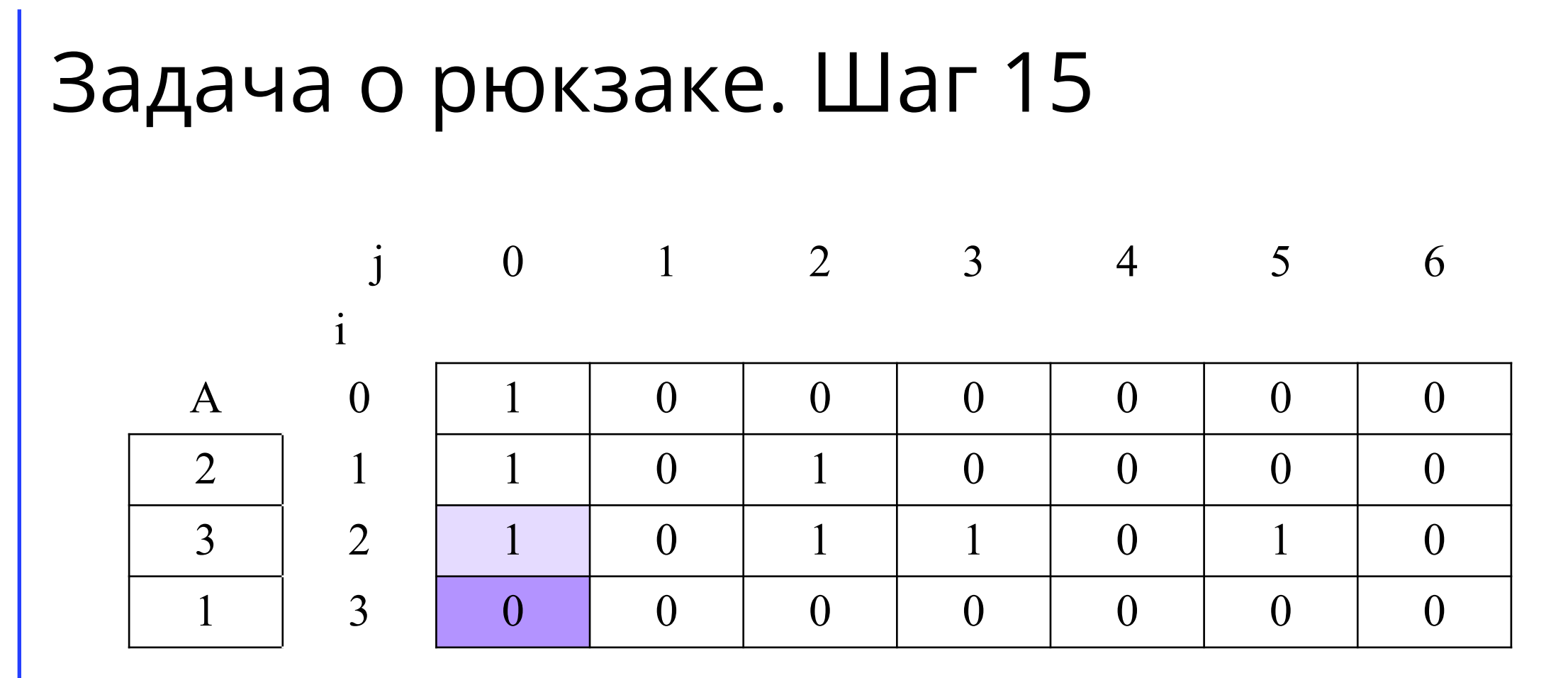

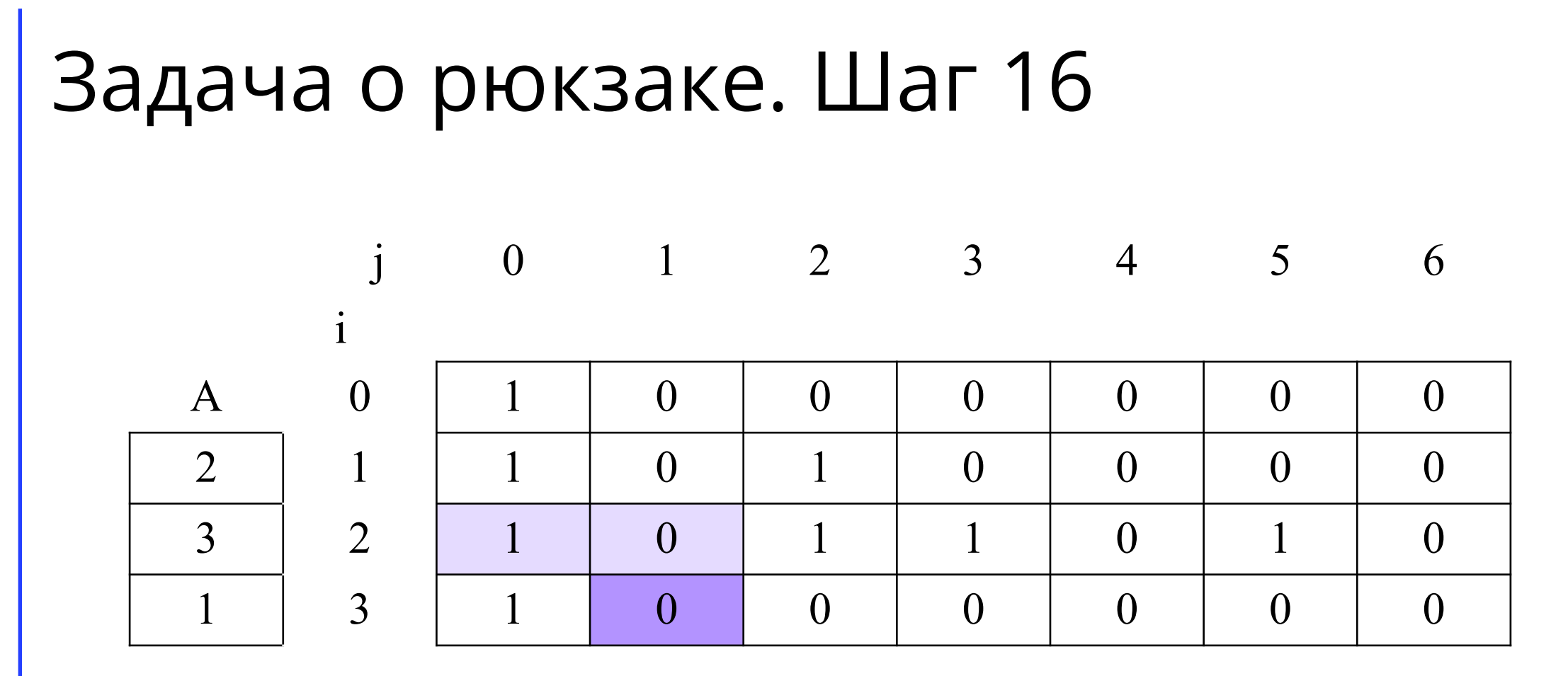

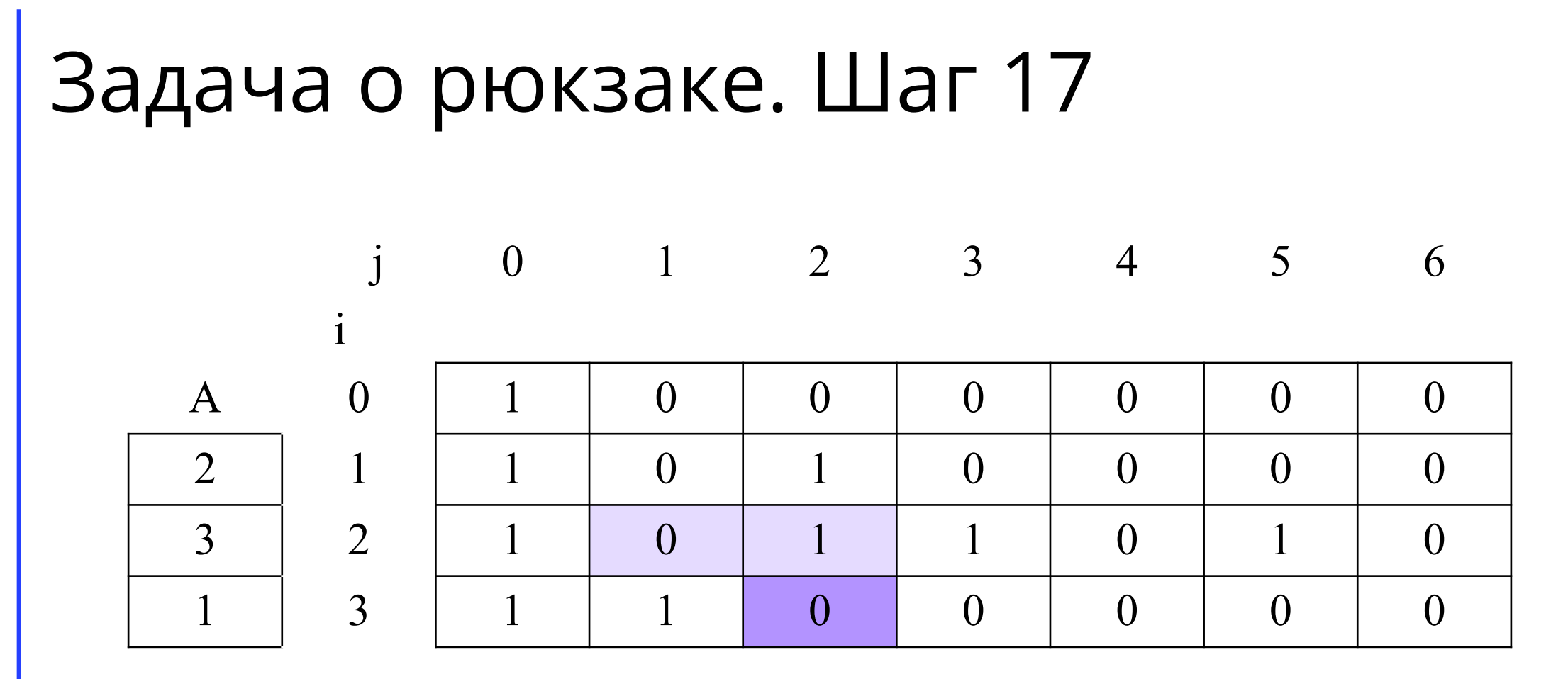

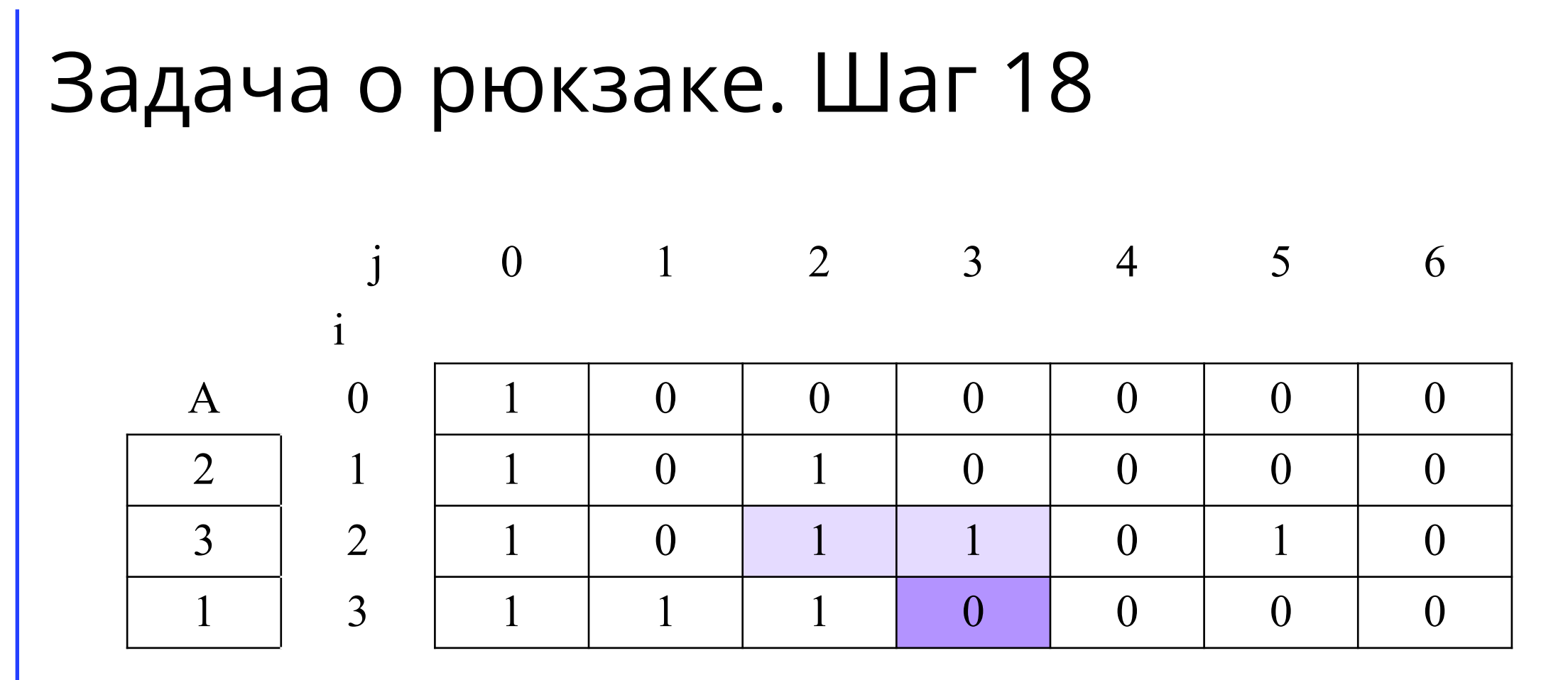

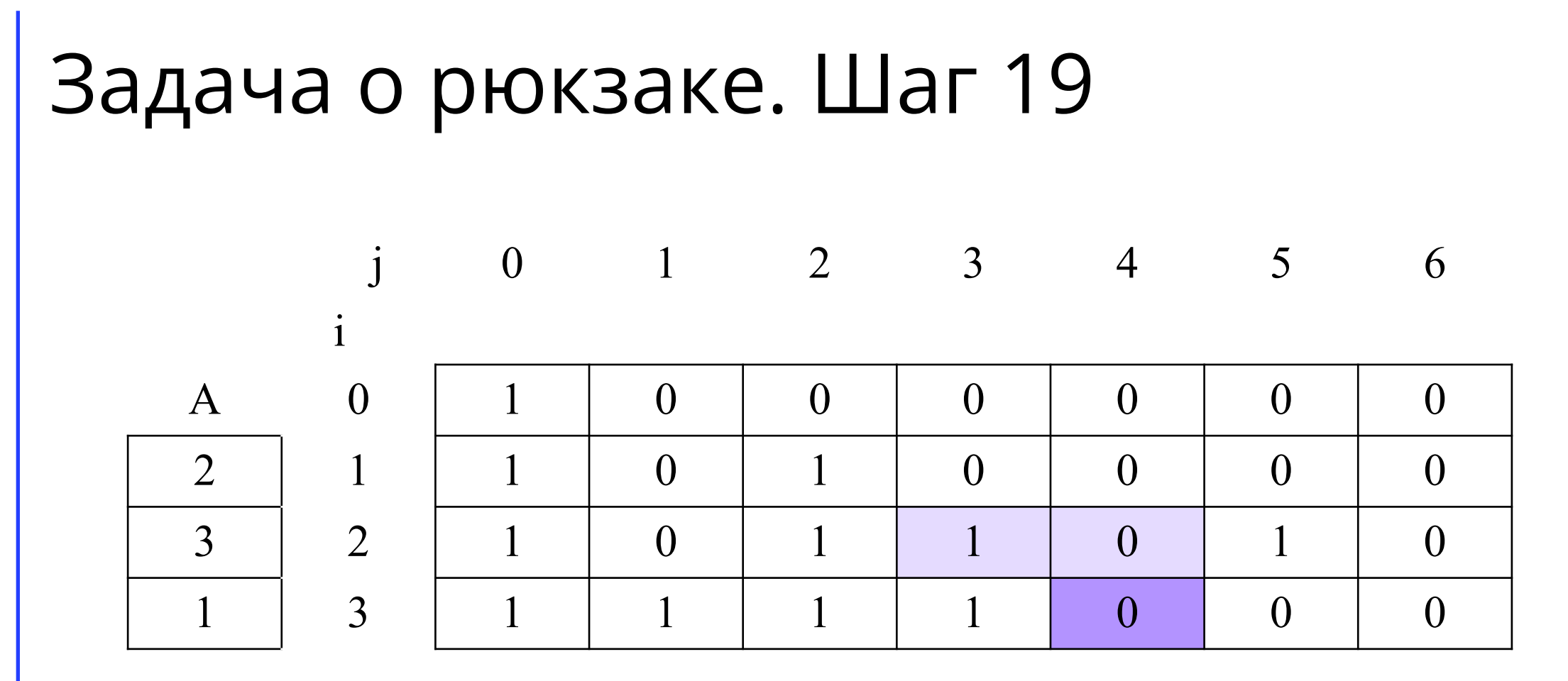

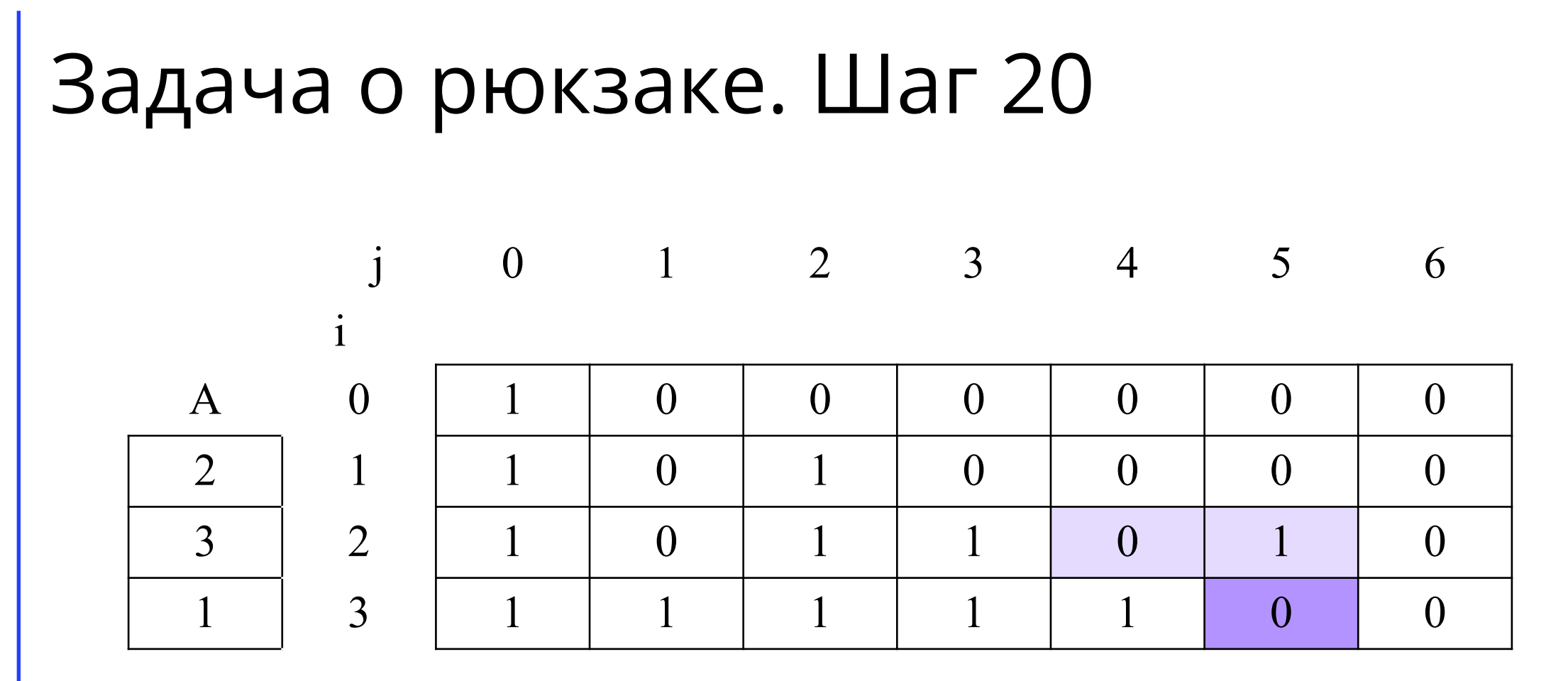

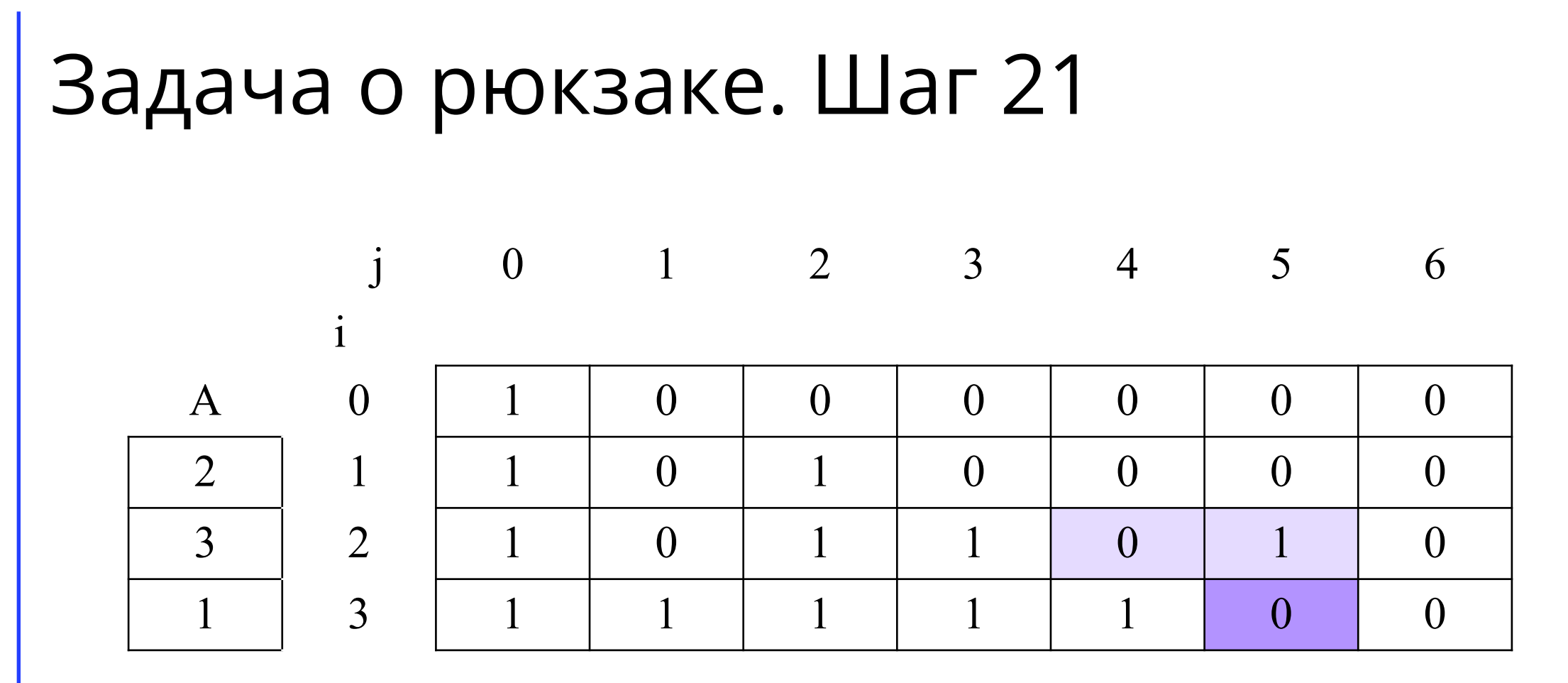

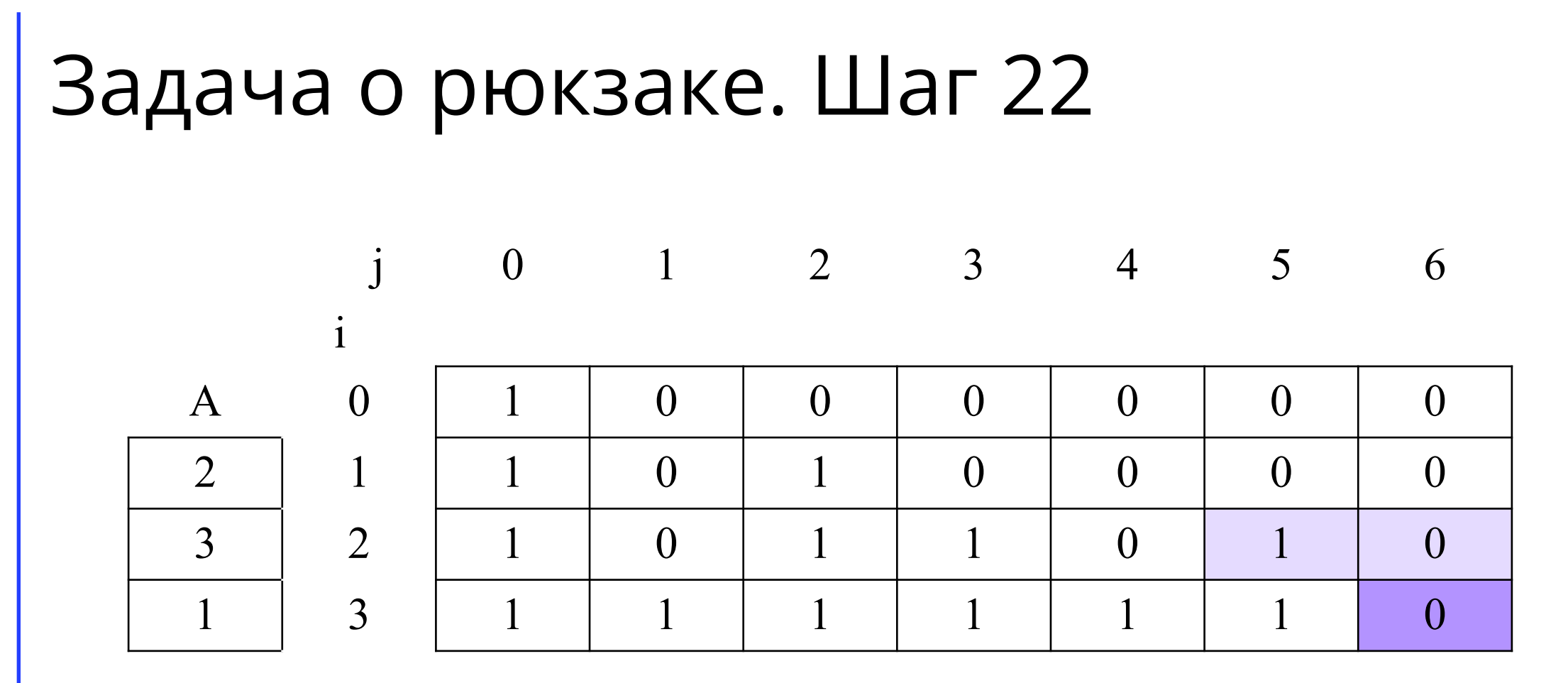

# Задача о рюкзаке. Итоговая матрица

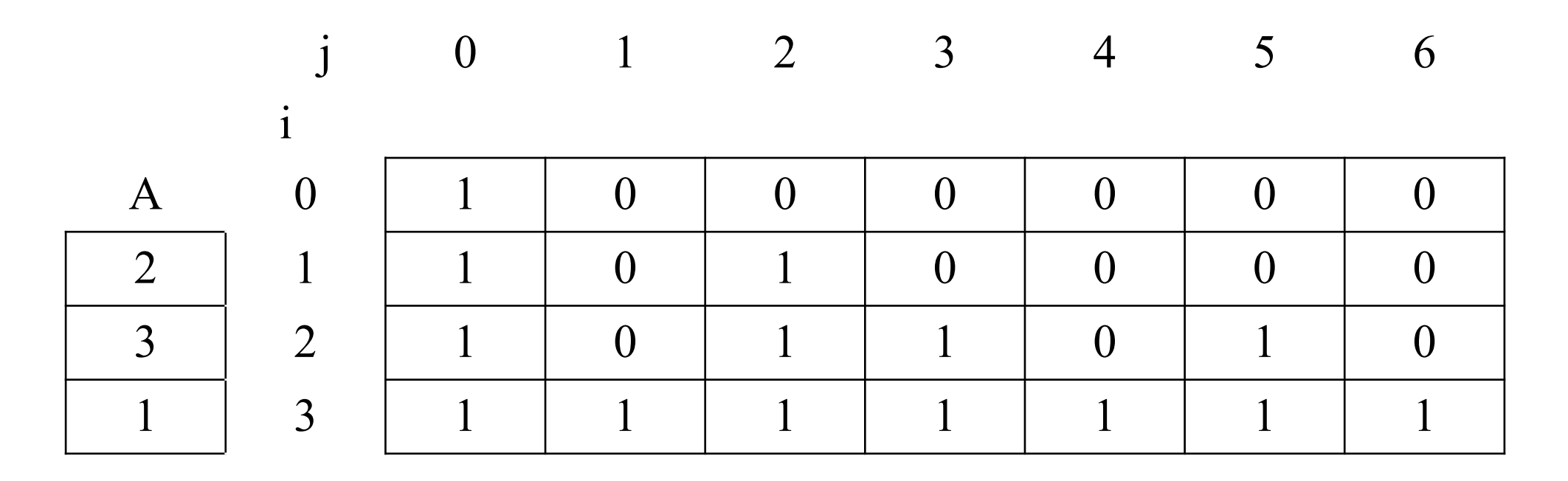

Ответ: 6

## Задача о рюкзаке. Оптимизация

- •Базовый алгоритм имеет асимптотику O(N\*V) и требует N\*V памяти. Однако, можно заметить, что при переходе мы не можем ухудшить уже имеющийся результат, что позволяет провести вычисления на одномерном массиве.
- Перейдём от матрицы dp[N + 1][V + 1] к массиву dp[V + 1].
- Теперь для пересчёта будем пользоваться формулой dp[j] = max(dp[j], dp[j - A<sub>i</sub>]).

## Оптимизированный рюкзак с повторениями

Заметим, что если мы будем перебирать j от 0 до V, то может произойти ситуация, когда значение dp[j - A<sub>i</sub>] стало равно 1 при<br>использовании продиста с неисрои i B таком сливе augustus da<sup>rii</sup> использовании предмета с номером i. В таком случае значение dp[j] так же станет равно 1, а это будет означать что мы использовали предмет с номером i уже несколько раз. Такой порядок обхода применяется, когда в условии сказано, что у вас есть неограниченное количество каждого предмета.

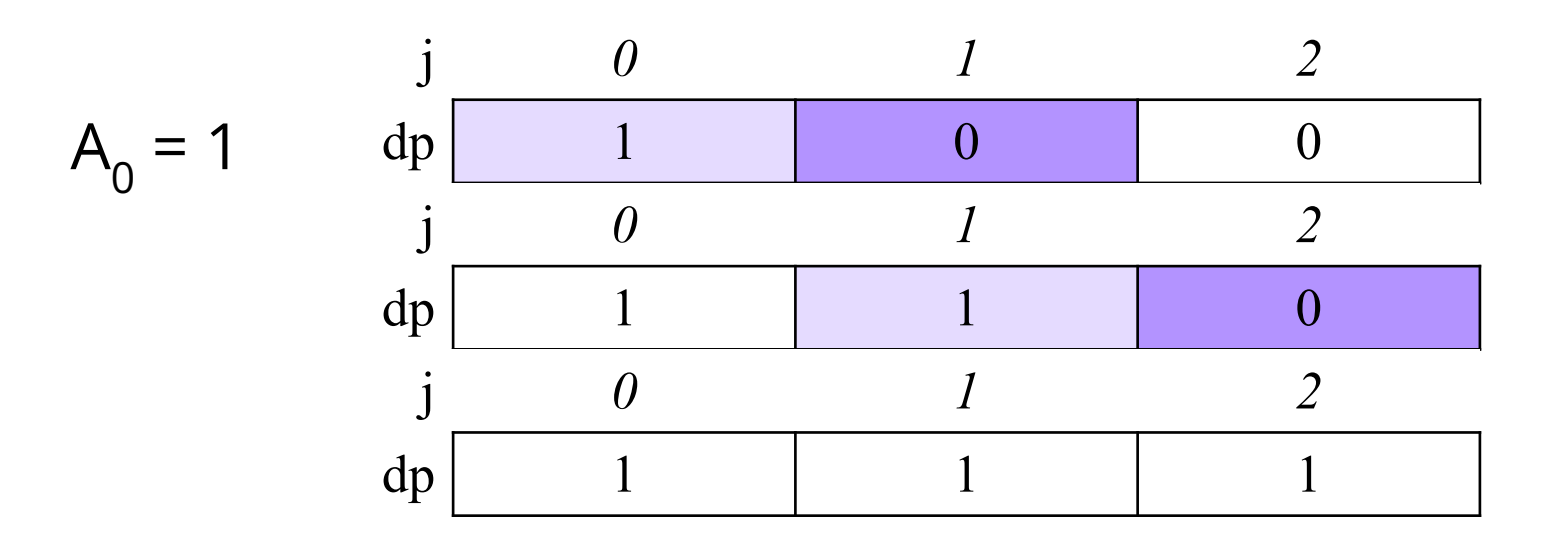

## Оптимизированный рюкзак без повторений

Если же каждый предмет дан в единственном экземпляре, то для предотвращения повторений достаточно изменить порядок обхода массива и перебирать j от V до 0.

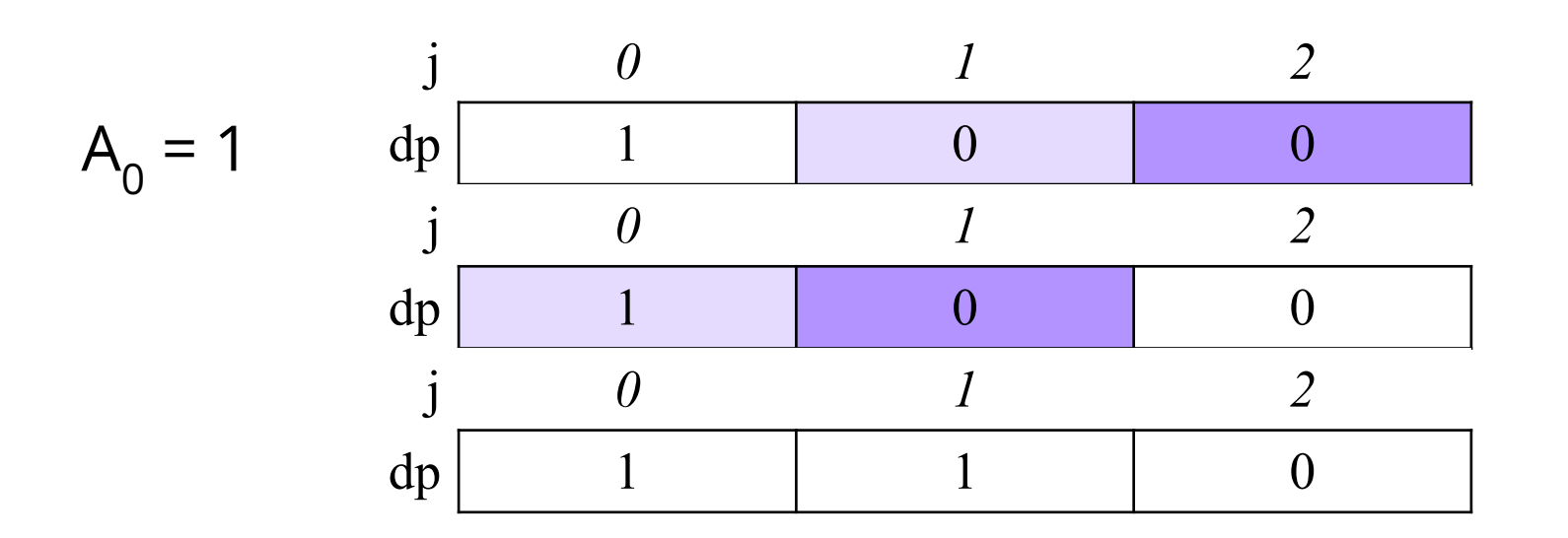